#### **Predmet: Metódy inžinierskej práce 2023/2023 Načo budem inžinierom? (bakalárom). prof. Ing. Ivan Kotuliak, PhD.**

#### **Ján Lang**

**kanc. 4.34, jan.lang@stuba.sk, http://www2.fiit.stuba.sk/~lang/mip/**

Ústav informatiky, informačných systémov a softvérového inžinierstva Fakulta informatiky a informačných technológií Slovenská technická univerzita v Bratislave 26. október 2023

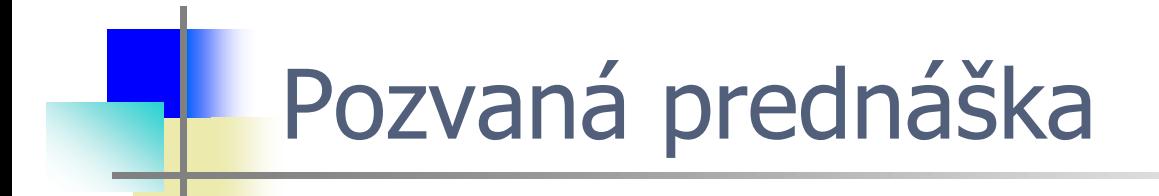

# **Načo budem inžinierom? (bakalárom)**

prof. Ing. Ivan Kotuliak, PhD.

# **prof. Ing. Ivan Kotuliak, PhD.**.

- Dekan, Fakulta informatiky a informačných technológií, Slovenská  $\bullet$ technická univerzita v Bratislave
- [Ivan.Kotuliak@stuba.sk](mailto:Ivan.Kotuliak@stuba.sk)  $\bullet$
- Profesor (odbor aplikovaná informatika), udelený FEI STU a  $\bullet$ Univerzitou Versailles v oblasti Infromatika/Telekomunikácie
- Reprezentant SK UNESCO pre program IFAP, Reprezentant IFIP  $\bullet$ TC6, reprezentant SR pri European blockchain partnership
- Prednáša v ZS:  $\bullet$ 
	- Počítačové a komunikačné siete
	- Výskum v informačnej bezpečnosti
	- Penetračné testovanie
	- Manažment informačnej bezpečnosti

OF INFORMA **AND INFORMATION TECHNOLOGIES** 3

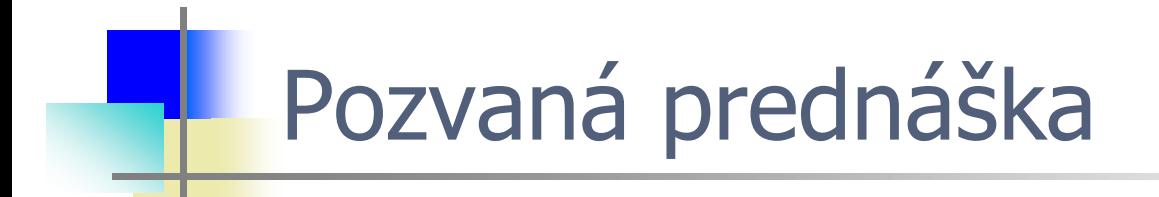

# **Načo budem inžinierom? (bakalárom)**

prof. Ing. Ivan Kotuliak, PhD.

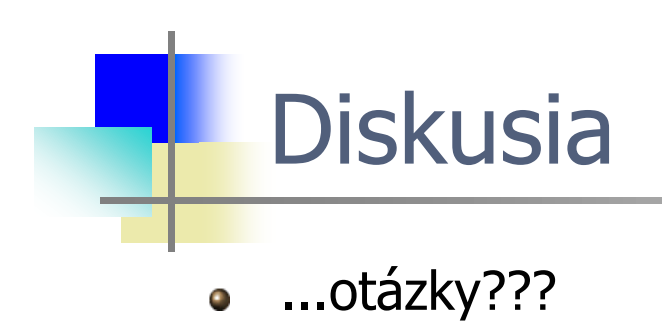

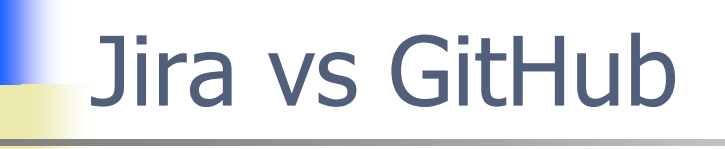

Existuje zmysluplná súvislosť?  $\bullet$ 

### Jira vs GitHub

- Existuje zmysluplná súvislosť  $\bullet$
- ...integration of issues and code  $\bullet$

### Jira vs GitHub

- Existuje zmysluplná súvislosť  $\bullet$
- ...integration of issues and code  $\bullet$
- What is a Jira issue key?  $\bullet$

#### Jira vs GitHub

- Existuje zmysluplná súvislosť  $\bullet$
- ...integration of issues and code  $\bullet$
- What is a Jira issue key?  $\bullet$
- Issue keys are unique identifiers for every piece of work you track  $\bullet$ with Jira
- Jira issue key is the "**ticket number**" to the Jira issue. It's made  $\bullet$ up of the Project Key (up to 10-letter ID of the project), a dash, and then the number. It needs to be in the commit message so integration works between Jira and Bitbucket (or GitLab or GitHub)

# Pokročilé uvažovanie

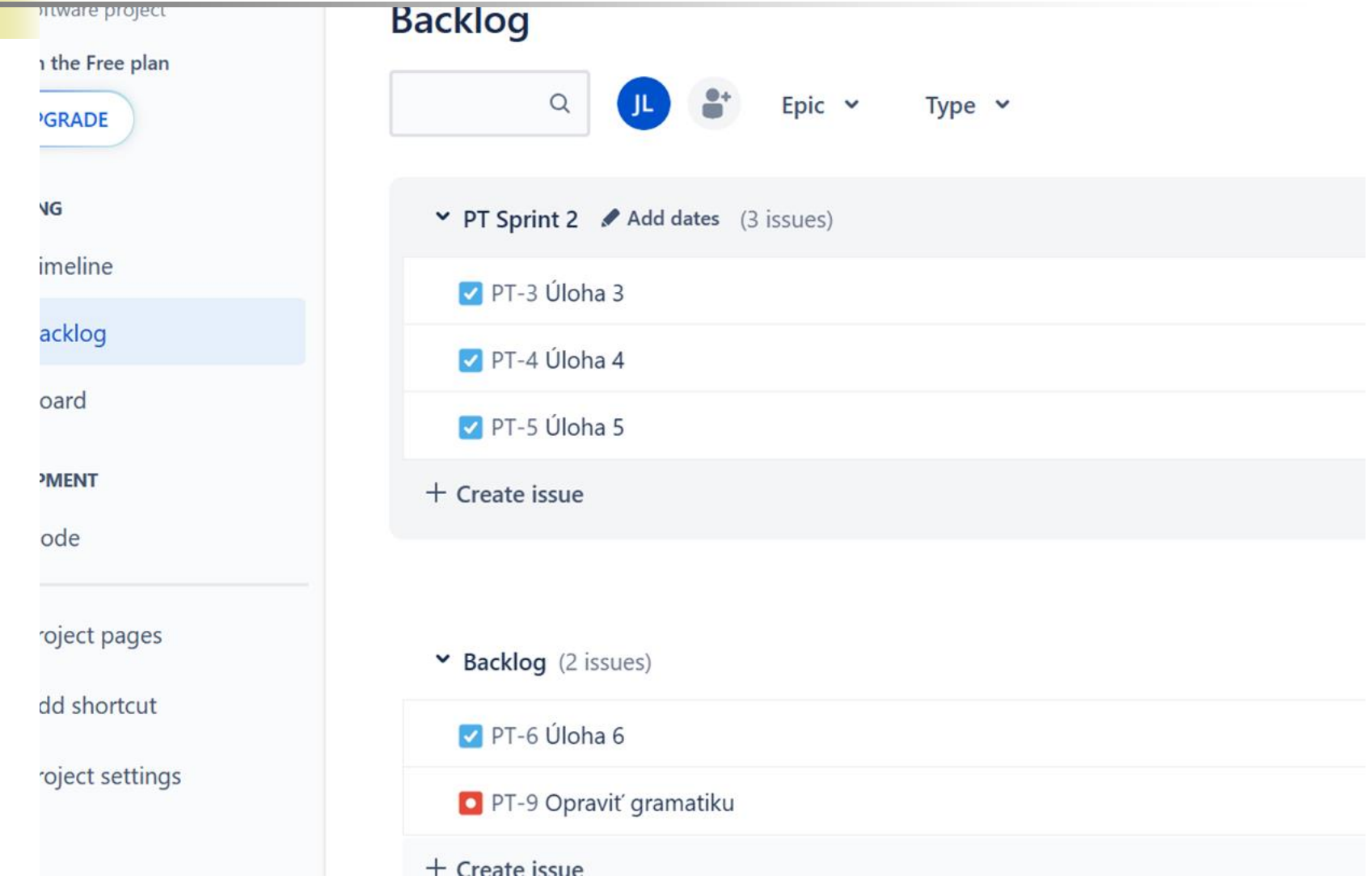

٩

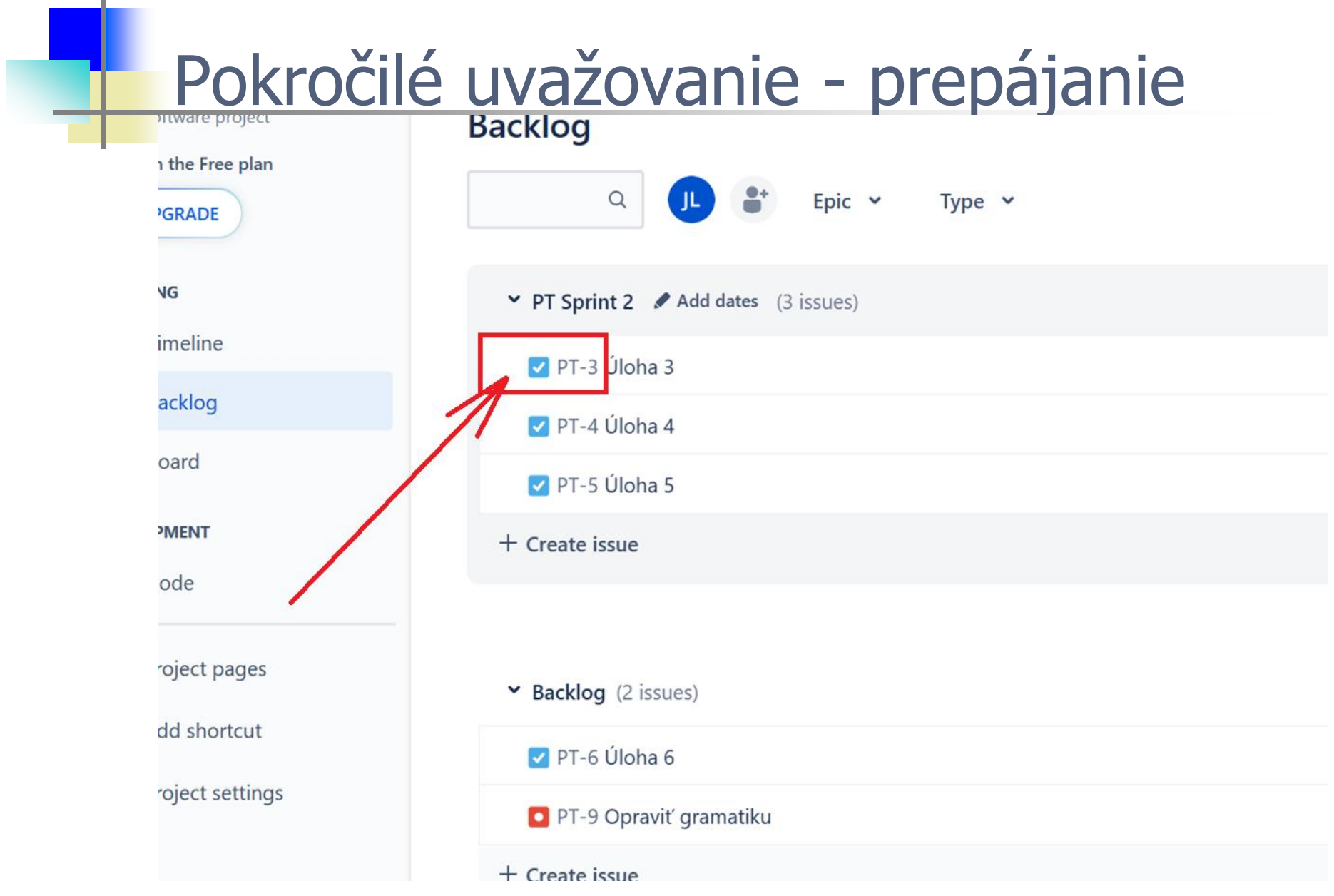

26. 10. 2023 11

. .

### Pokročilé uvažovanie - prepájanie

- When committing changes to your branch  $\bullet$
- Use the issue key in your commit message  $\bullet$
- To link those commits to the development panel in your Jira issue  $\bullet$

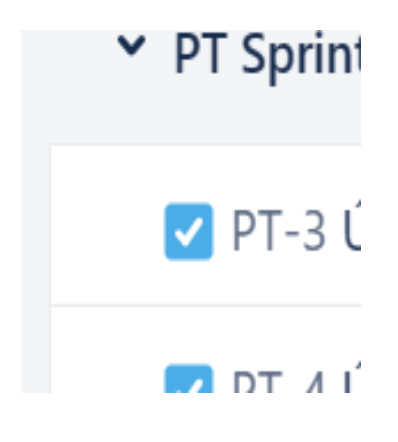

- For example, **git commit -m "PT-3 úloha č. 3"**  $\bullet$
- ... git push!!!  $\bullet$
- When you create a pull request, use the issue key in the pull  $\bullet$ request title

## TODO nezabudnite

Aj vy môžete pomôcť vylepšiť tento predmet študentom pre  $\bullet$ nasledujúci akademický rok. Vaše odporúčanie, komentár či otázka.

...cez spätnoväzobný formulár.